#### **Class: X Session: 2023-24 Computer Applications (Code 165) Marking Scheme (Theory)**

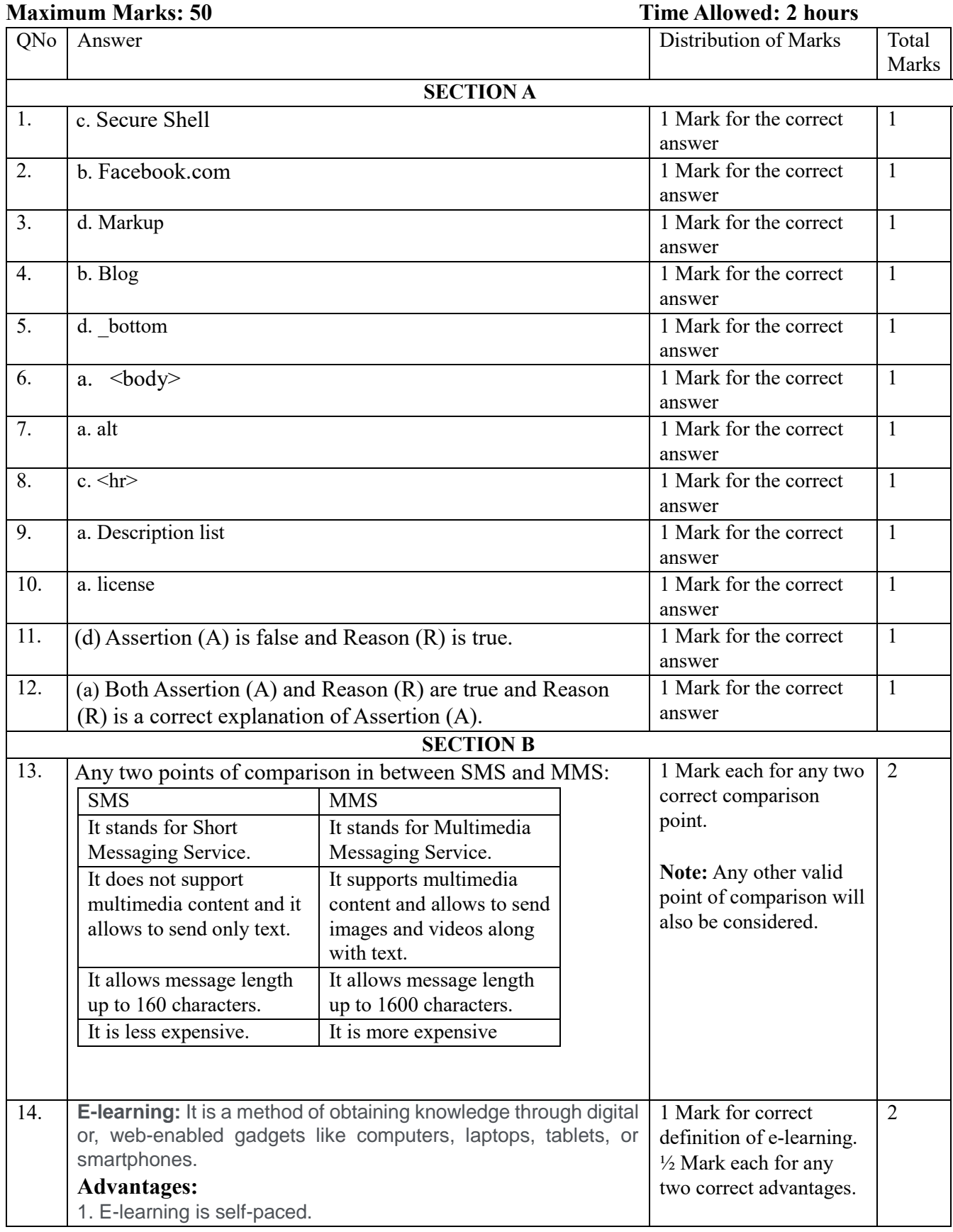

Page **1** of **5**

#### **[Download CBSE exam ebooks From : https://cbseportal.com/ebook](https://cbseportal.com/ebook)**

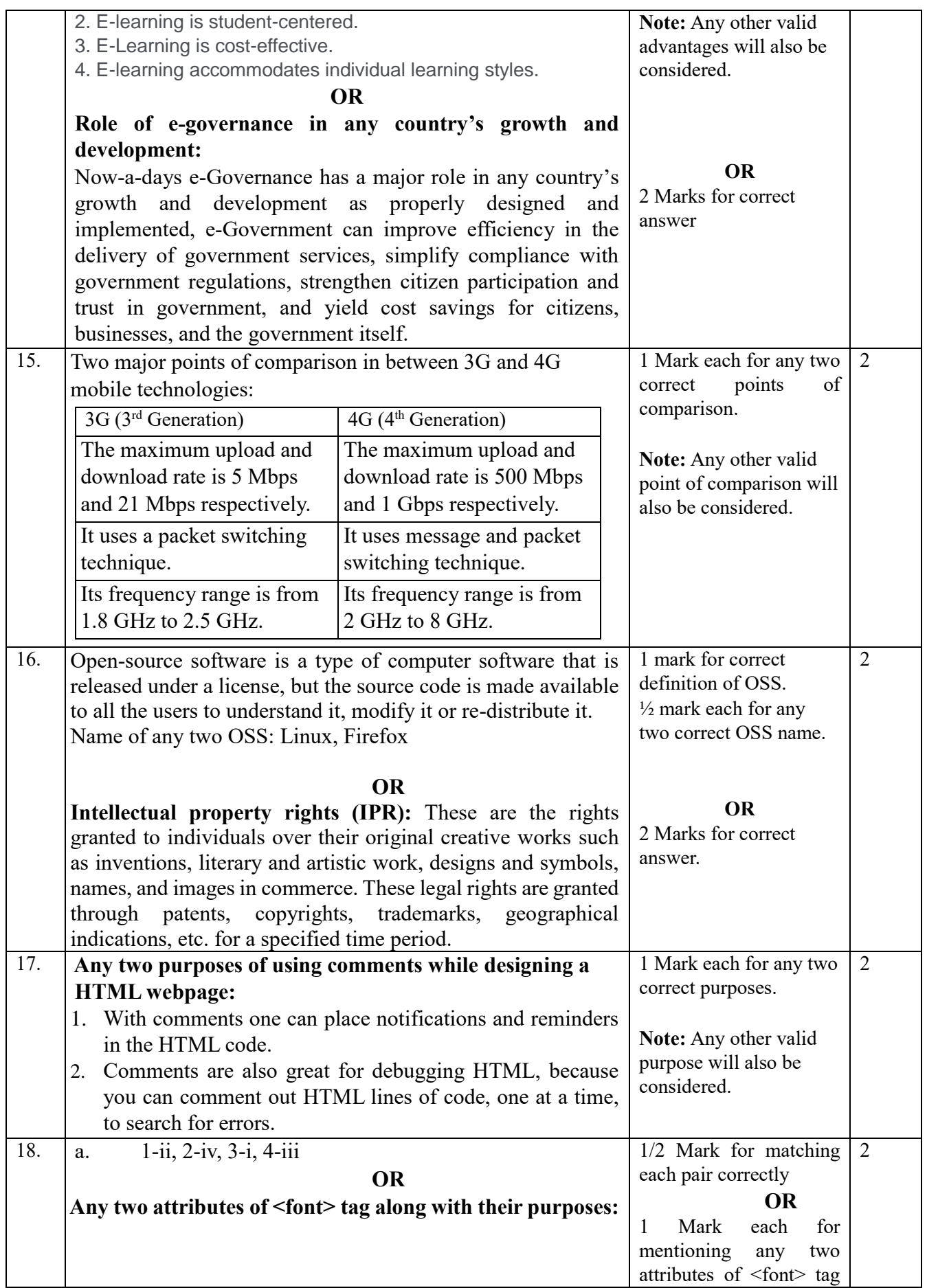

Page **2** of **5**

# **[Downloaded From : https://cbseportal.com/papers](https://cbseportal.com/papers)**

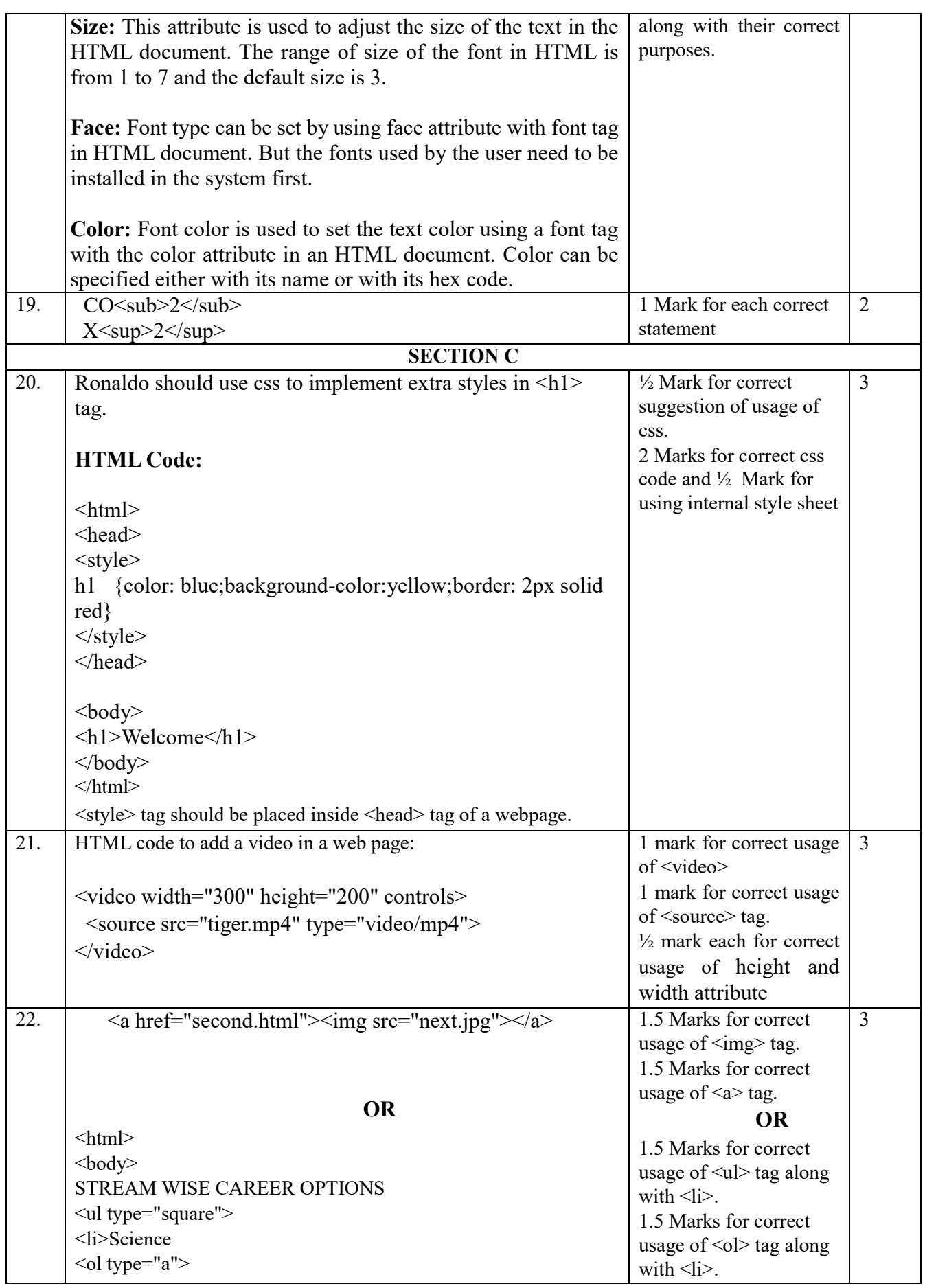

Page **3** of **5**

# **[Downloaded From : https://cbseportal.com/papers](https://cbseportal.com/papers)**

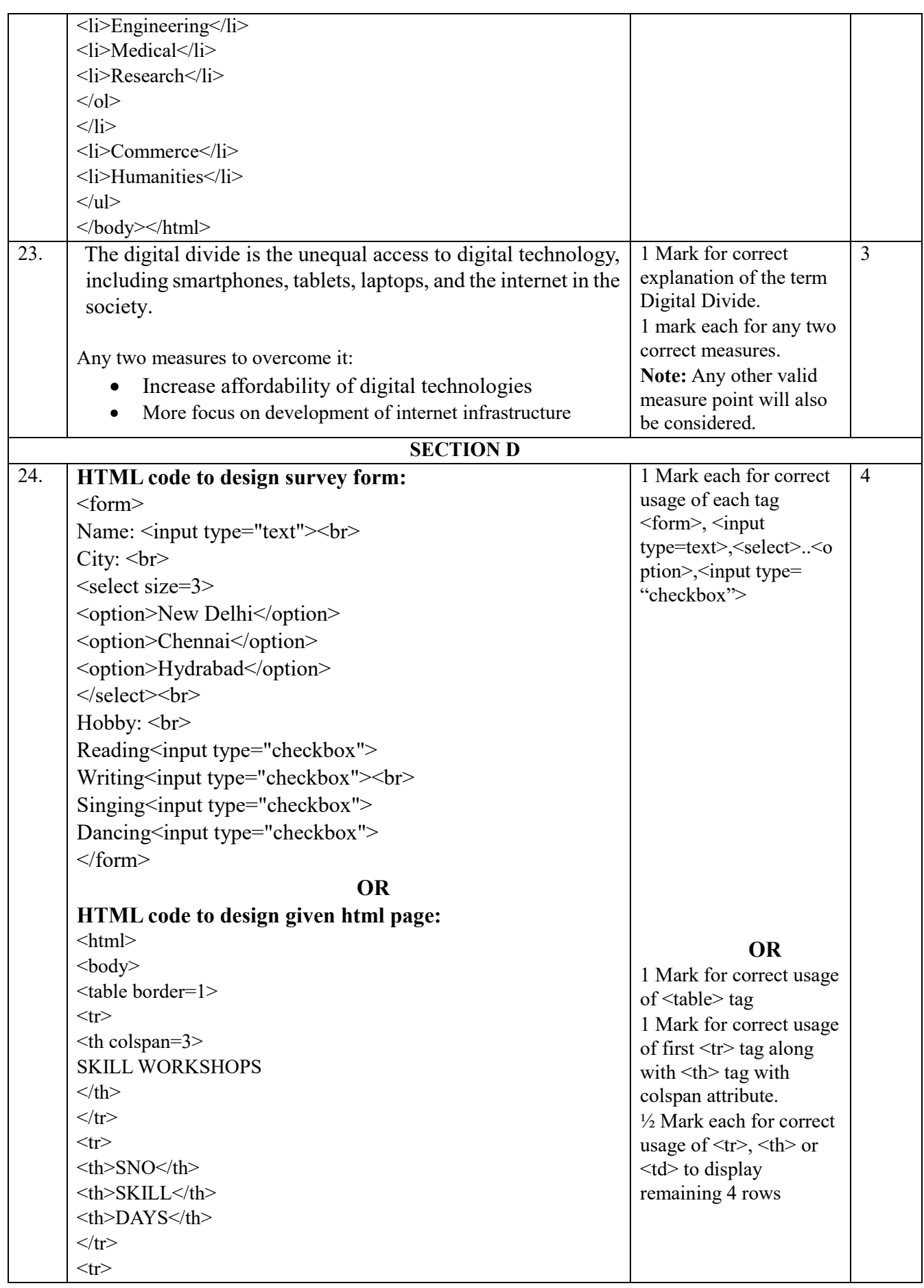

Page **4** of **5**

# **[Downloaded From : https://cbseportal.com/papers](https://cbseportal.com/papers)**

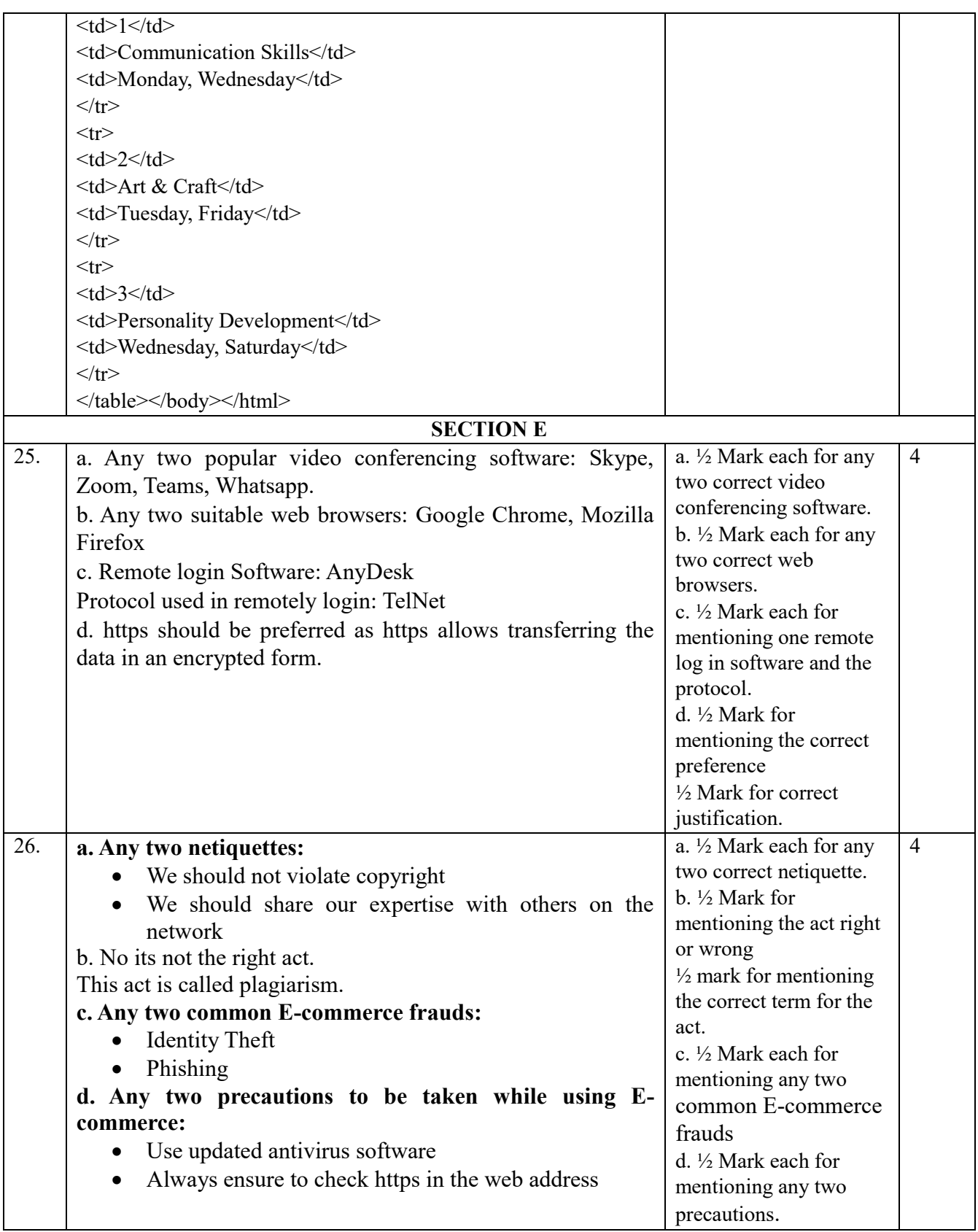

Page **5** of **5**